## **RN General Nursing Documentation Competency-Based Orientation Checklist**

- **Name \_\_\_\_\_\_\_\_\_\_\_\_\_\_\_\_\_\_\_\_\_\_\_\_\_\_\_\_\_\_\_\_\_\_\_\_\_\_\_\_\_\_\_\_\_\_\_ V = Verbalized/Discussed**
	- **O = Observed**
	- **D = Demonstrated**

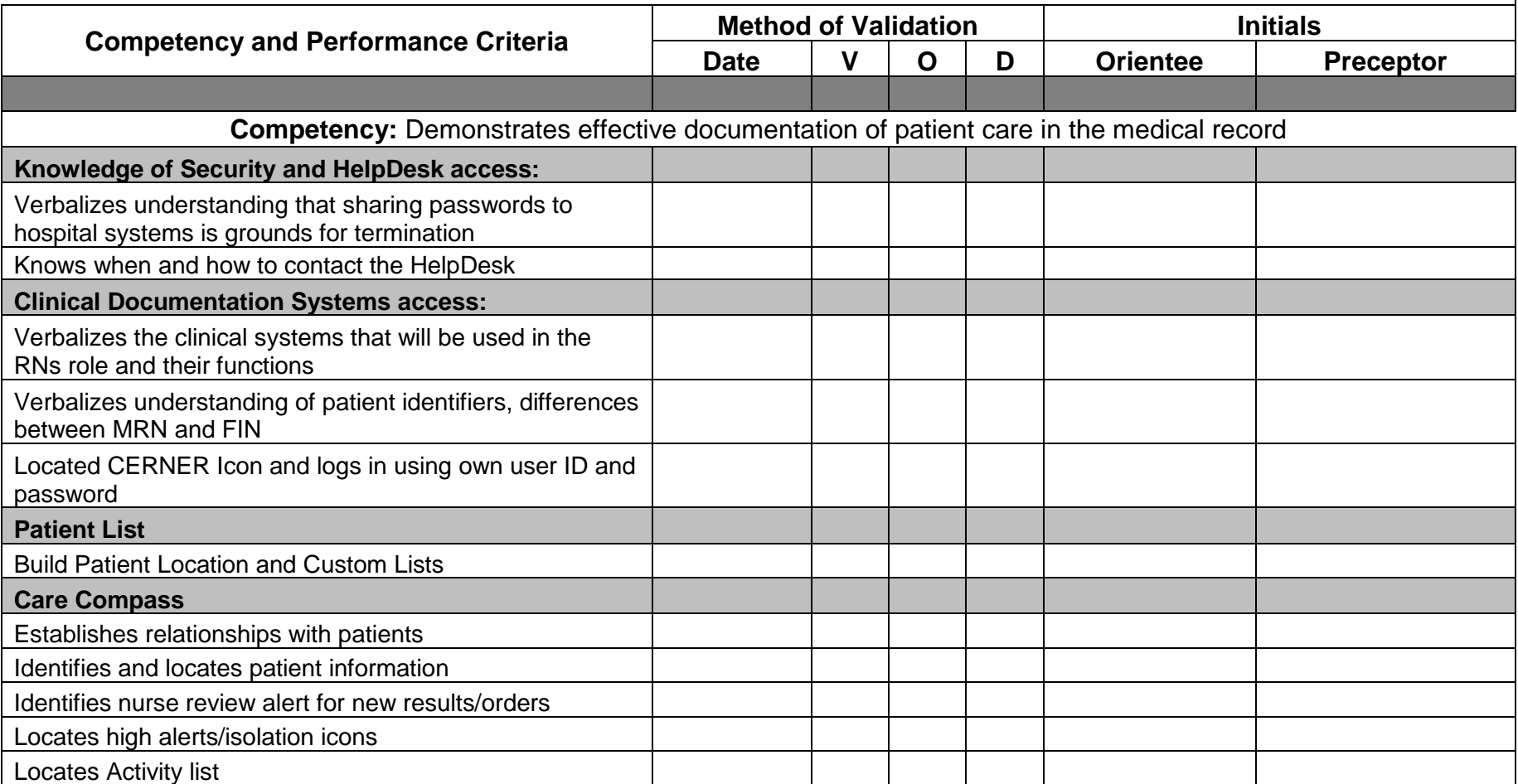

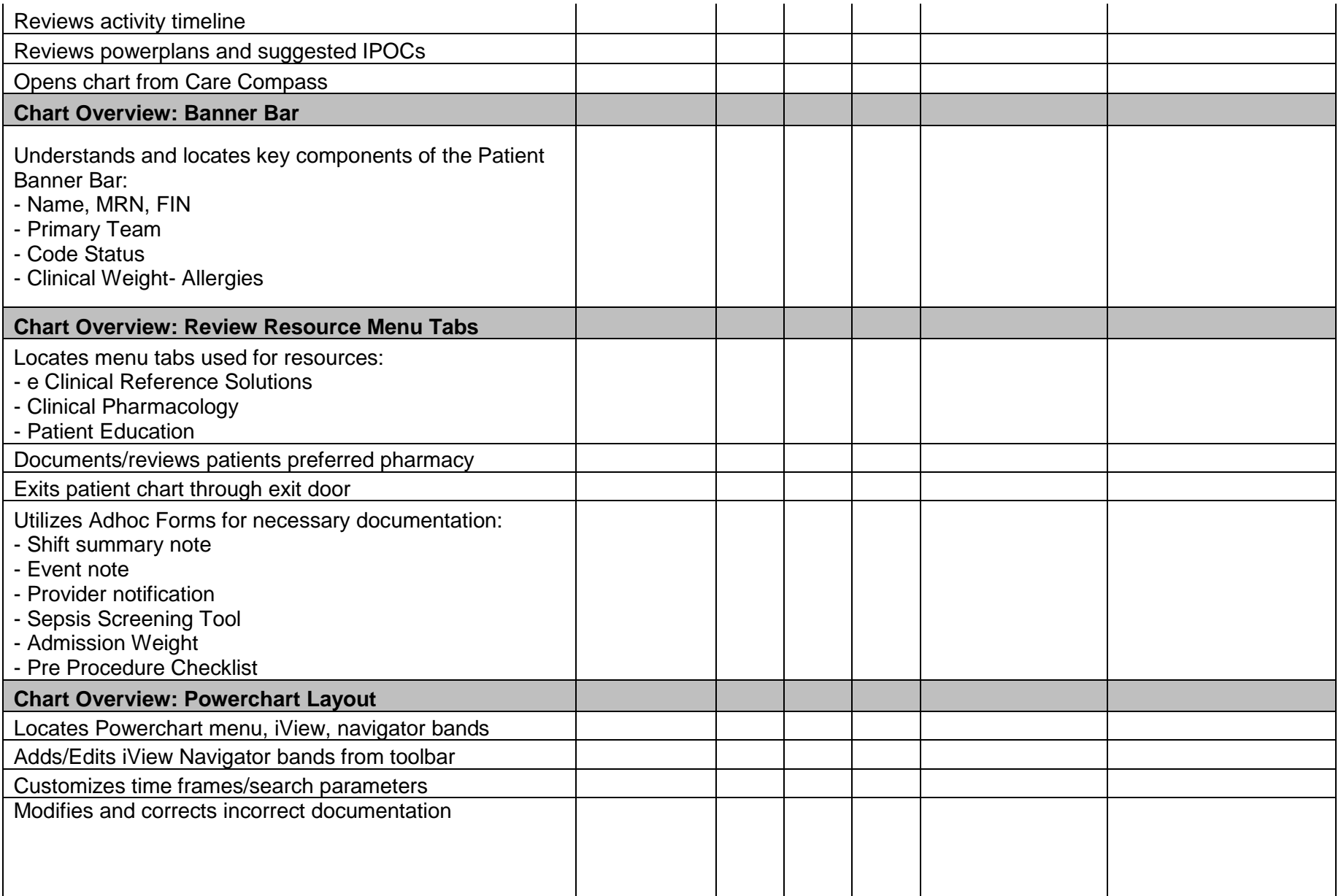

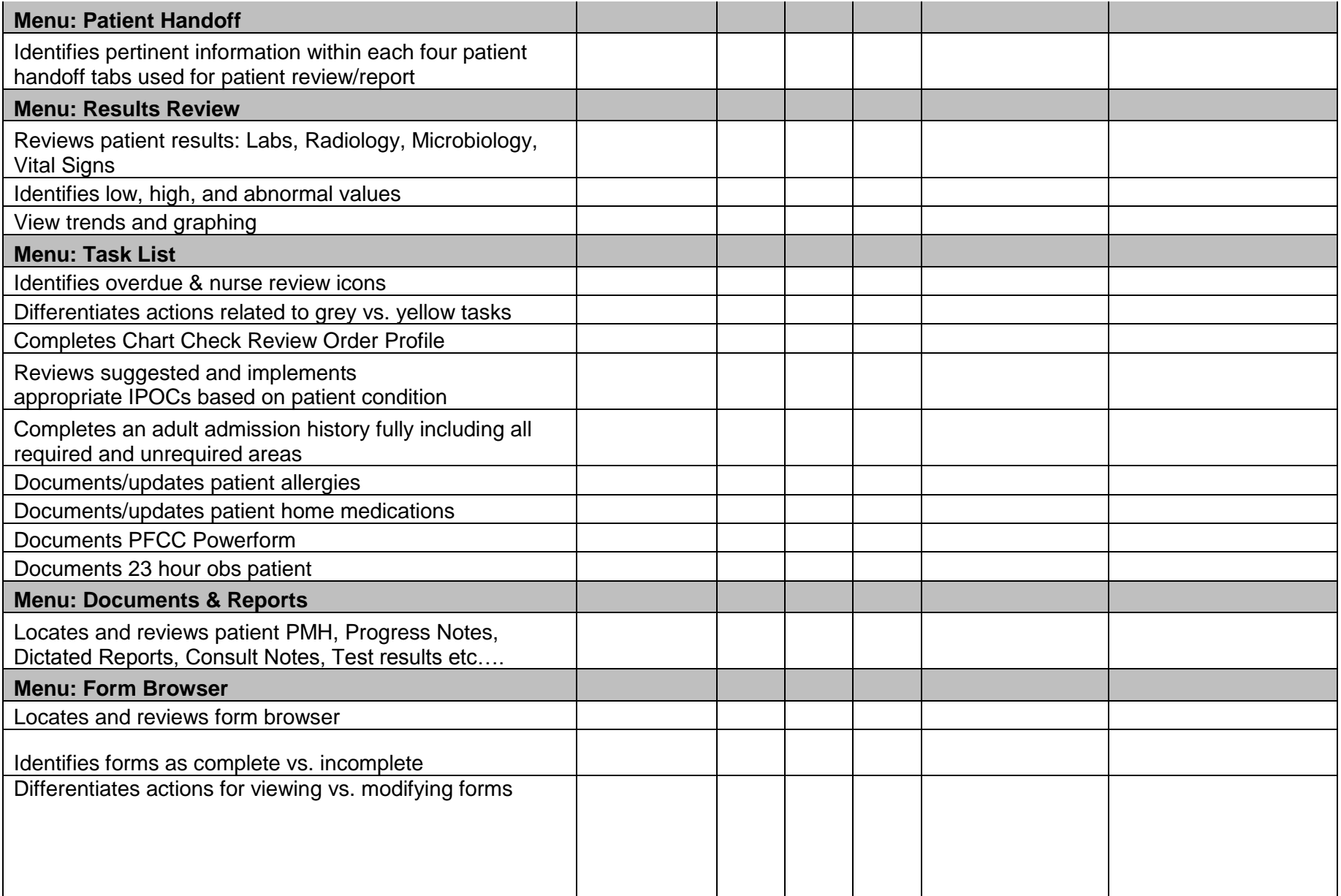

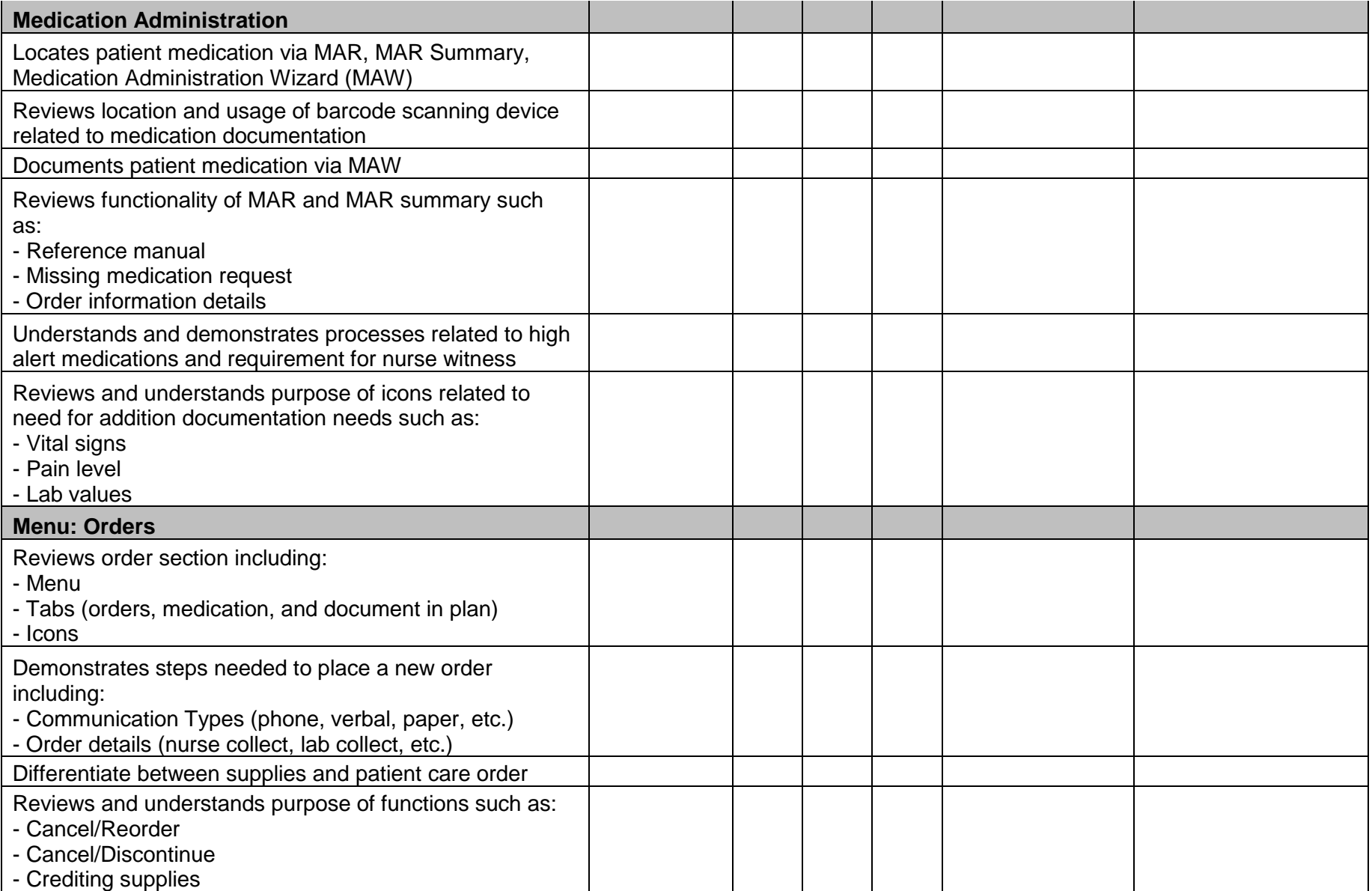

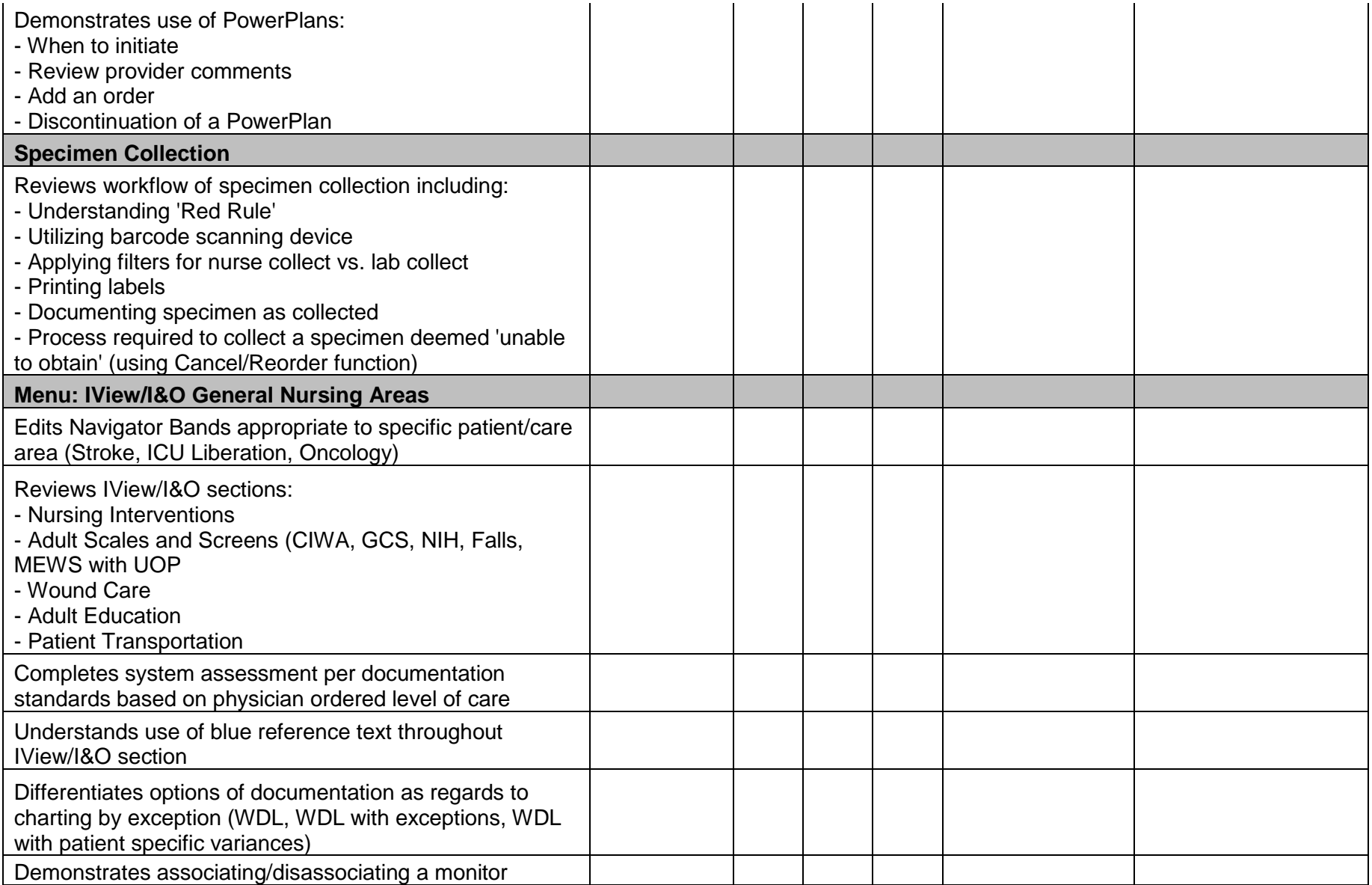

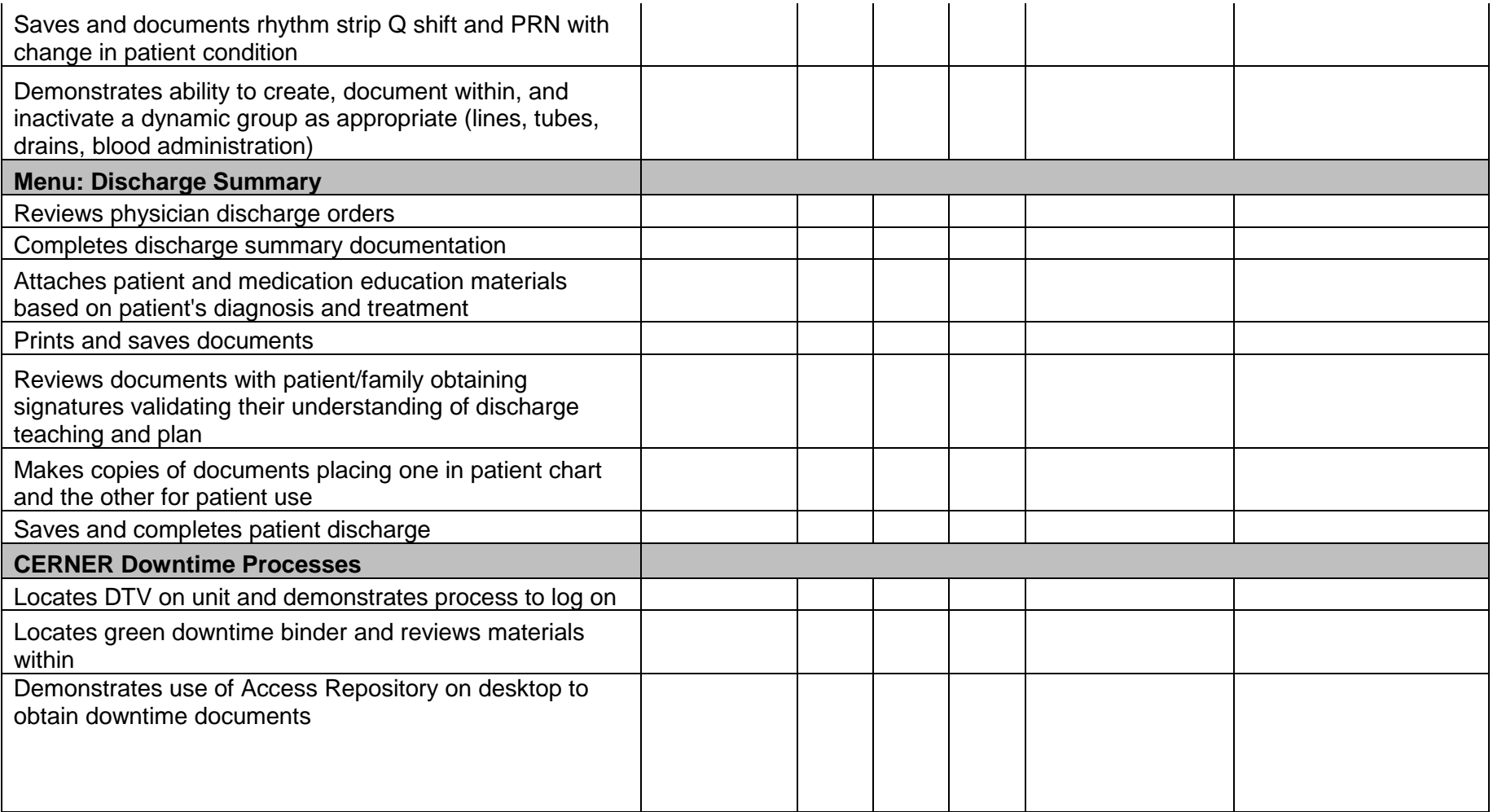

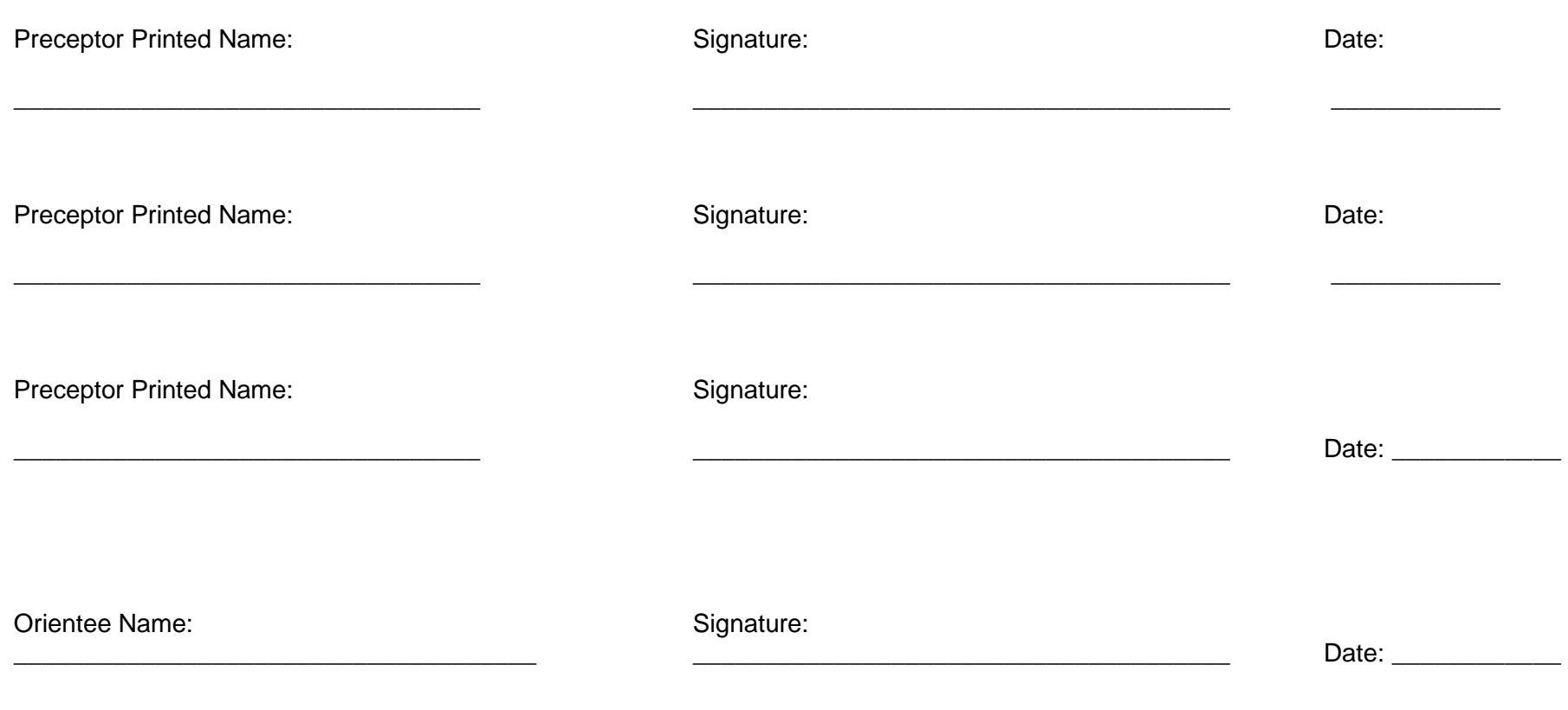